## **Konkurs InstaLogik 2019/2020 Zadania II ETAPU**

Przed tobą II etap konkursu InstaLogik. Tym razem masz dokładnie półtorej godziny na rozwiązanie zadań. Pamiętaj, by w ostatnich minutach konkursu zapisać swoje odpowiedzi, bo gdy wybije godzina zero nic więcej już nie zapiszesz... Twoje wyniki będą podstawą klasyfikacji do III etapu, czyli finału.

Powodzenia!

## **Handelek**

Pani Jadzia sprzedaje swoje pomidory i papryki na straganie po rozsądnych cenach: 2 zł za kilogram pomidorów i 3 zł za kilogram papryki. Znana jest ze sprzedaży jedynie pełnych kilogramów w ręcznie robionych koszyczkach. Zmęczona odpowiadaniem klientom na pytania w stylu *"A ile będzie za 4 kg pomidorków i 3 kg papryczki?"* chciałaby posiadać aplikację, która sama obliczy koszt zamówienia klienta.

Przykład 1

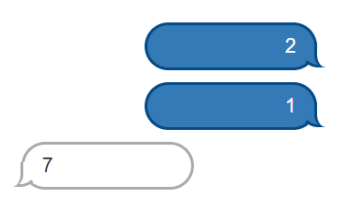

*W aplikacji klient najpierw wysyła liczbę kilogramów pomidorów (2) a następnie liczbę kilogramów papryki (1), które chciałby zakupić. W odpowiedzi otrzymuje kwotę, którą musiałby za nie zapłacić zgodnie z cenami Pani Jadzi (7).*

Przykład 2

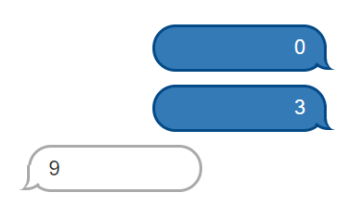

*Klient nie potrzebuje pomidorów, ale chce kupić 3 kg papryki. Najpierw wysłał więc 0, a później 3. W odpowiedzi dostał cenę w złotych wynoszącą 9.*

Niestety Pani Jadzia nie zna się na programowaniu ani tworzeniu aplikacji. Dlatego poprosiła ciebie o stworzenie aplikacji. Dodatkowo chciałaby, byś odpowiedział na kilka pytań, aby mogła zobaczyć, czy rzeczywiście rozumiesz złożoność jej problemu. Powodzenia!

Napisz program, który otrzymuje dwie liczby całkowite oznaczające kolejno liczbę kilogramów pomidorów i liczbę kilogramów papryki, które klient chciałby zamówić, a następnie wysyła obliczoną kwotę zamówienia.

Program powinien działać dla dowolnych liczb całkowitych z przedziału [0, 1000].

Masz do wypełniania 10 pytań oraz do napisania 1 program znajdujący się na dole strony. Za pytania możesz dostać łącznie 50 punktów i 50 punktów za w pełni poprawny program.

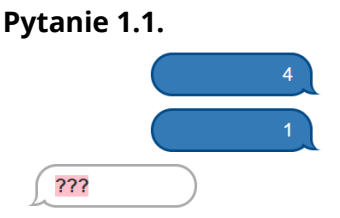

### **Pytania dla klas 4-8**

Klient przesłał zamówienie na 4 kg pomidorów i 1 kg papryki. Jaka kwota powinna zostać wysłana przez aplikację w miejscu znaków zapytania?

**Odpowiedź:\_\_\_\_\_\_\_\_\_\_\_\_\_\_\_\_\_**

### **Pytanie 1.2.**

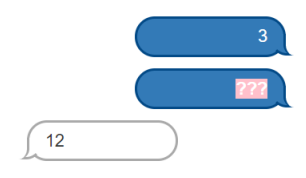

Klient przesłał zamówienie na 3 kg pomidorów i pewną liczbę kilogramów papryki, oznaczoną jako ???. Kwota zamówienia wyniosła 12 zł. Ile kilogramów papryki zamówił?

**Odpowiedź:\_\_\_\_\_\_\_\_\_\_\_\_\_\_\_\_\_**

### **Pytanie 1.3.**

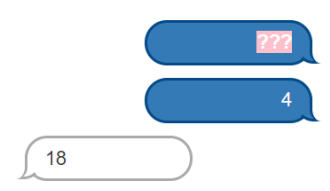

Klient przesłał zamówienie na pewną liczbę kilogramów pomidorów i 4 kg papryki. Kwota zamówienia wyniosła 18 zł. Ile kilogramów pomidorów zamówił?

**Odpowiedź:\_\_\_\_\_\_\_\_\_\_\_\_\_\_\_\_\_**

### **Pytanie 1.4.**

Klient przesłał zamówienie na nieznane liczby kilogramów pomidorów i papryki. Kwota zamówienia wyniosła 14 zł. Ile różnych par liczb mógł wysłać? (Jedną z takich par jest 7 i 0)

**Odpowiedź:\_\_\_\_\_\_\_\_\_\_\_\_\_\_\_\_\_**

**Pytanie 1.5.**

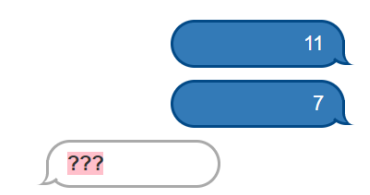

Jaką liczbę aplikacja przesłała w miejscu znaków zapytania?

**Odpowiedź:\_\_\_\_\_\_\_\_\_\_\_\_\_\_\_\_\_ Pytanie 1.6.**  $17<sup>°</sup>$ Jaką liczbę klient przesłał w miejscu znaków zapytania? **Odpowiedź:\_\_\_\_\_\_\_\_\_\_\_\_\_\_\_\_\_ Pytanie 1.7.** 29 Jaką liczbę klient przesłał w miejscu znaków zapytania? **Odpowiedź:\_\_\_\_\_\_\_\_\_\_\_\_\_\_\_\_\_ Pytanie 1.8.**  $13<sup>°</sup>$  $\overline{8}$ ??? Jaką liczbę aplikacja przesłała w miejscu znaków zapytania? **Odpowiedź:\_\_\_\_\_\_\_\_\_\_\_\_\_\_\_\_\_ Pytanie 1.9.**  $-13$  $\overline{222}$ 38 Jaką liczbę klient przesłał w miejscu znaków zapytania? **Odpowiedź:\_\_\_\_\_\_\_\_\_\_\_\_\_\_\_\_\_ Pytanie 1.10.**

Ile różnych par liczb X i Y klient mógł wysłać otrzymując jako odpowiedź kwotę 32 złotych?

#### Konkurs Instalogik **ETAP II str 4**

Korzystając ze środowiska Assembly stwórz omawianą aplikację. Napisz program, który otrzymuje dwie liczby całkowite oznaczające kolejno liczbę kilogramów pomidorów i liczbę kilogramów papryki, które klient chciałby zamówić, a następnie wysyła obliczoną kwotę zamówienia. Upewnij się, że działa zgodnie ze specyfikacją.

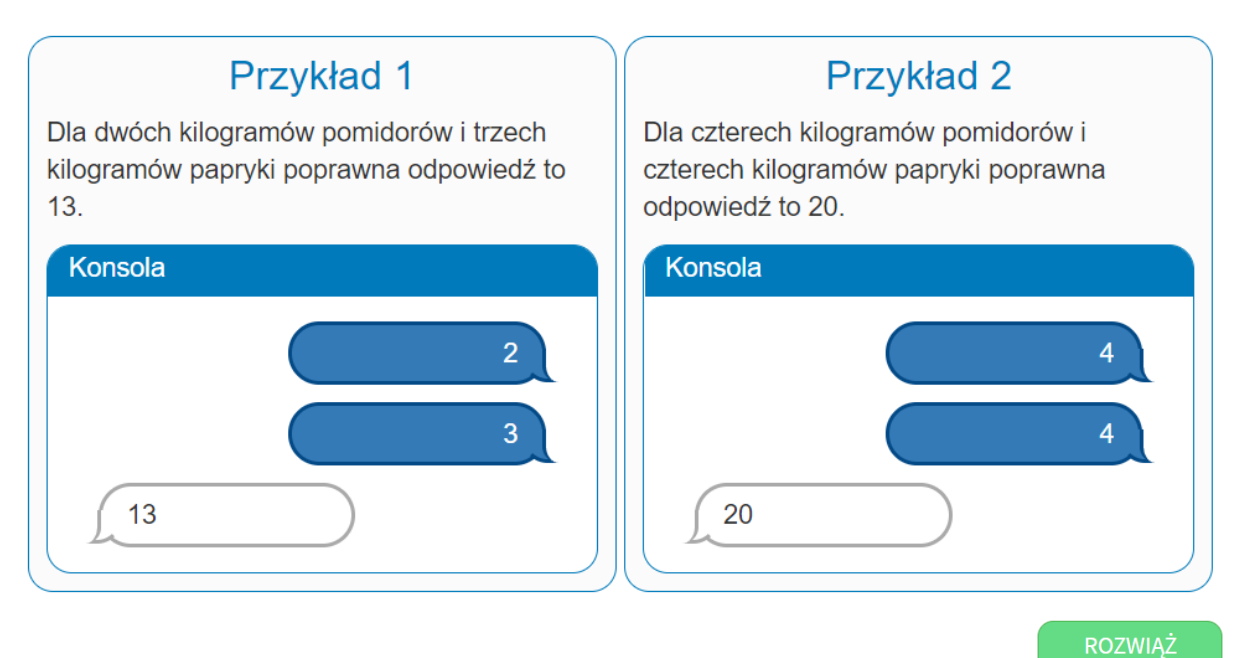

**ASSEMBLY** 

## **Rowerem czy biegiem?**

Dostałeś rower na urodziny. Z czasem ten fajny prezent stał się dla ciebie nie lada brzemieniem. Gdy się gdzieś wybierasz, zastanawiasz się, czy ci się to opłaca czasowo. Na rowerze jedziesz 3 razy szybciej niż idziesz na piechotę. Za każdym razem przed przejażdżką na rowerze musisz: wyjąć go z garażu, sprawdzić opony i stan techniczny, co zajmuje ci 10 minut. Biegasz bardzo szybko i każdy kilometr pokonujesz w 3 minuty, ale przed biegiem nie musisz się przygotowywać, wybiegasz od razu. Jesteś już zmęczony koniecznością ciągłego obliczania, która opcja będzie szybsza, dlatego postanowiłeś, że napiszesz program, który będzie to robił za ciebie.

Napisz program, któremu użytkownik podaje liczbę oznaczającą odległość do pokonania w kilometrach, a uzyskuje odpowiedź będącą liczbą oznaczającą najkrótszy czas wyrażony w minutach, jaki zajmie pokonanie zadanej odległości.

Program powinien działać dla dowolnych liczb całkowitych z przedziału [0, 1000].

Przykład 1

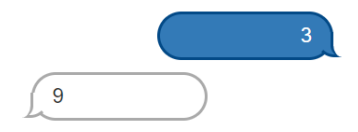

*Musiałeś pokonać 3 km. Biegiem zajmie ci to 9 minut, 3 kilometry po 3 minuty każdy kilometr (9=3\*3). Rowerem zajmie ci to 13 minut, w tym 10 minut na przygotowanie roweru i 3 kilometry po 1 minutę każdy (13=10+3\*1). W tym wypadku najszybciej pokonasz ten dystans biegiem.*

### Przykład 2

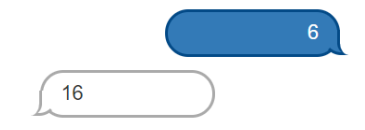

*Musiałeś pokonać 6 km. Biegiem zajmie ci to 18 minut, 6 kilometrów po 3 minuty każdy (18=6\*3). Rowerem zajmie ci to 16 minut, 10 minut na przygotowanie roweru i 6 kilometrów po 1 minutę każdy (16=10+6\*1). W tym wypadku najszybciej dostaniesz się tam na rowerze.*

Masz do wypełniania 10 pytań oraz do napisania 1 program na dole strony. Za pytania możesz dostać łącznie 50 punktów i 50 punktów za w pełni poprawny program.

### **Pytania dla klas 4-8**

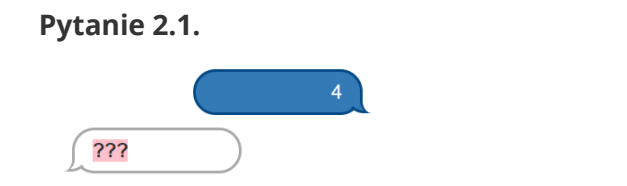

Musisz pokonać 4 km. Ile czasu ci to zajmie według programu?

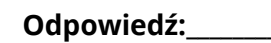

#### Konkurs Instalogik **ETAP II str 6**

### **Pytanie 2.2.**

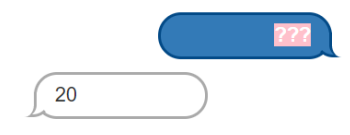

Pokonanie trasy o pewnej długości zajęło ci 20 minut, przy czym wybrałeś najlepszy sposób dotarcia. Jaki dystans pokonałeś w tym czasie?

**Odpowiedź:\_\_\_\_\_\_\_\_\_\_\_\_\_\_\_\_\_**

### **Pytanie 2.3.**

Jeśli przygotowanie roweru wymagałoby 20 minut, ze względu na jego zły stan techniczny, to najkrócej w ile minut pokonałbyś trasę 11 km?

**Odpowiedź:\_\_\_\_\_\_\_\_\_\_\_\_\_\_\_\_\_**

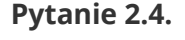

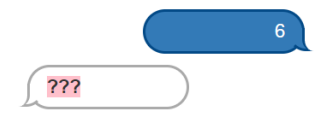

Masz do pokonania 6 km. Najkrócej w ile minut pokonasz tę trasę?

**Odpowiedź:\_\_\_\_\_\_\_\_\_\_\_\_\_\_\_\_\_**

### **Pytanie 2.5.**

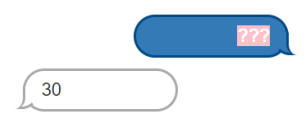

Pokonanie trasy o pewnej długości zajęło ci 30 minut. Jaki maksymalny dystans pokonałeś w tym czasie?

**Odpowiedź:\_\_\_\_\_\_\_\_\_\_\_\_\_\_\_\_\_**

### **Pytanie 2.6.**

Jeśli przygotowanie roweru wymagałoby 15 minut, ze względu na jego zły stan techniczny, to najkrócej w ile minut pokonałbyś trasę 11 km?

**Odpowiedź:\_\_\_\_\_\_\_\_\_\_\_\_\_\_\_\_\_**

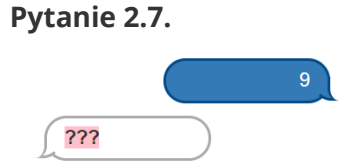

Masz do pokonania 9 km. Najkrócej w ile minut pokonasz tę trasę?

### **Pytanie 2.8.**

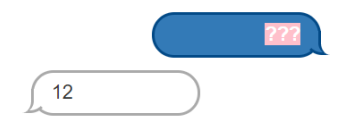

Pokonanie trasy o pewnej długości zajęło ci 12 minut. Jaki maksymalny dystans mogłeś pokonać w tym czasie?

**Odpowiedź:\_\_\_\_\_\_\_\_\_\_\_\_\_\_\_\_\_**

### **Pytanie 2.9.**

Jeśli przygotowanie roweru wymagałoby 20 minut, ze względu na jego zły stan techniczny, to jaką maksymalną trasę pokonałbyś w ciągu 35 minut?

**Odpowiedź:\_\_\_\_\_\_\_\_\_\_\_\_\_\_\_\_\_**

### **Pytanie 2.10.**

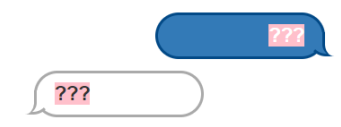

Dla jakiej długości trasy pokonanie jej zajmie ci dokładnie tyle minut, ile ma kilometrów?

**Odpowiedź:\_\_\_\_\_\_\_\_\_\_\_\_\_\_\_\_\_**

Korzystając ze środowiska Assembly stwórz omawiany program, który wczyta odległość do przebycia i wypisze najkrótszy czas, w jakim jesteś w stanie ją pokonać. Upewnij się, że zadziała on poprawnie dla każdego przypadku.

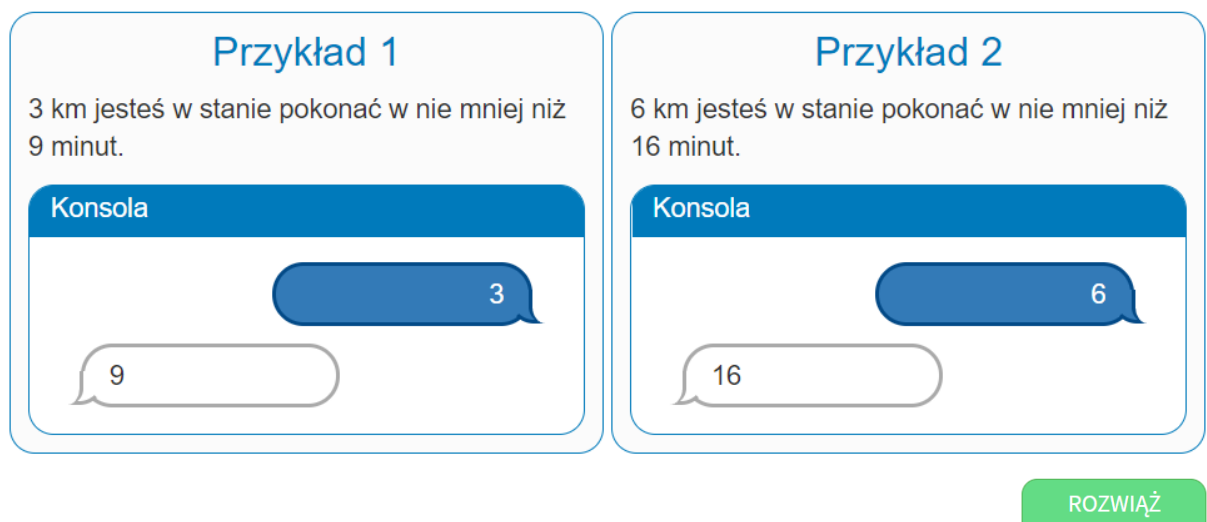

**ASSEMBLY** 

## **Turbo Skakanie 2000**

Grasz z kolegami w grę, która polega na poruszaniu się postacią po zewnętrznych polach szachownicy o wymiarach 8x8. Pola szachownicy są oznaczone jak na rysunku. Pola w pierwszym rzędzie mają oznaczenia od 1-1, 1-2 do 1-8. Pola w drugim rzędzie 2-1, 2-2 do 2-8, a pola w ostatnim, ósmym rzędzie 8-1, 8-2 do 8-8.

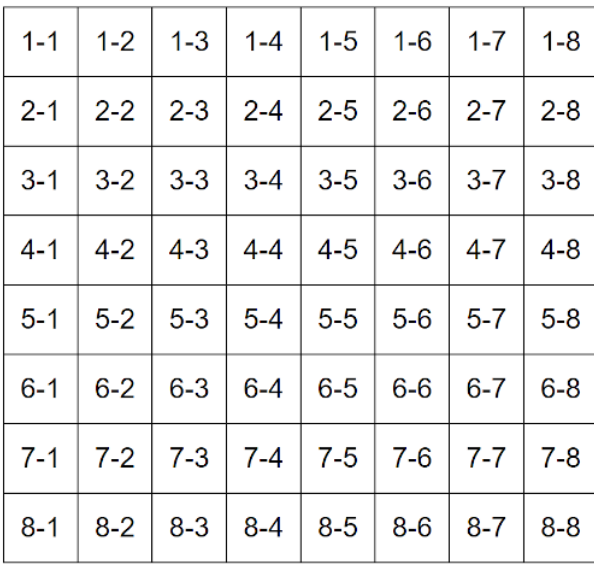

Postać zaczyna w lewym górnym rogu oznaczanym jako 1-1 i porusza się o określoną liczbę pól po zewnętrznych polach szachownicy, zgodnie z ruchem wskazówek zegara. Najpierw porusza się w prawo aż do pola 1-8, potem w dół do pola 8-8, potem w lewo do pola 8-1 i następnie w górę do pola 2-1.

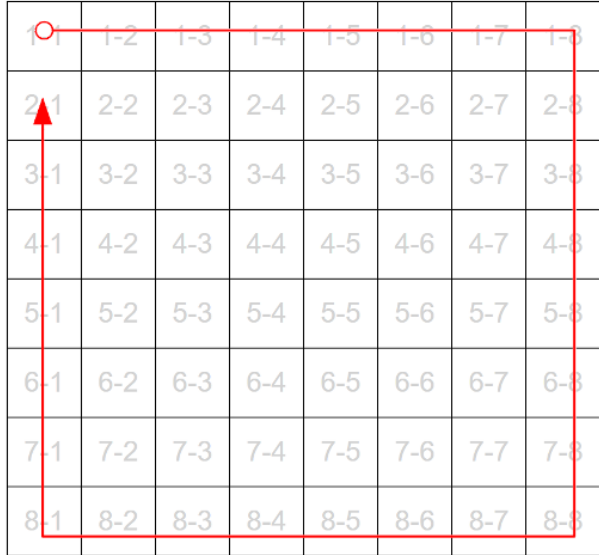

Dla przykładu, po poruszeniu się o 17 pól z pola startowego postać stanie na pozycji 8-5, a po poruszeniu się o 23 pola z pola startowego znajdzie się na pozycji 6-1. Nie można ruszyć się o więcej niż 27 pól w jednej turze. Koledzy poprosili cię o napisanie programu, który policzy, na którym polu skończy postać po pokonaniu podanej liczby pól.

Napisz program, któremu użytkownik podaje liczbę pól, o które porusza się postać, a program odpowiada oznaczeniem pola, na którym postać się znajdzie, jeśli zaczynała z pola startowego 1-1.

Program powinien działać dla dowolnych liczb całkowitych z przedziału [0, 27].

### Przykład 1

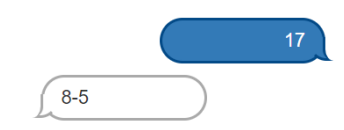

*Postać ruszyła się 17 pól. Zatrzyma się na polu 8-5 (8 wiersz i 5 kolumna).*

### Przykład 2

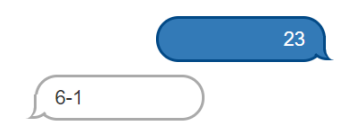

*Postać ruszyła się o 23 pola. Zatrzyma się na polu 6-1 (6 wiersz i 1 kolumna).*

Podpowiedź: Żeby wypisać znak rozdzielający pozycję użyj instrukcji wypisz napis, np.:

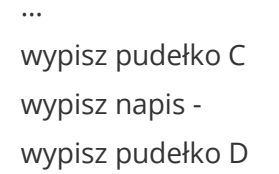

Masz do wypełniania 10 pytań oraz do napisania 1 program znajdujący się na dole strony. Za pytania możesz dostać łącznie 50 punktów i 50 punktów za w pełni poprawny program.

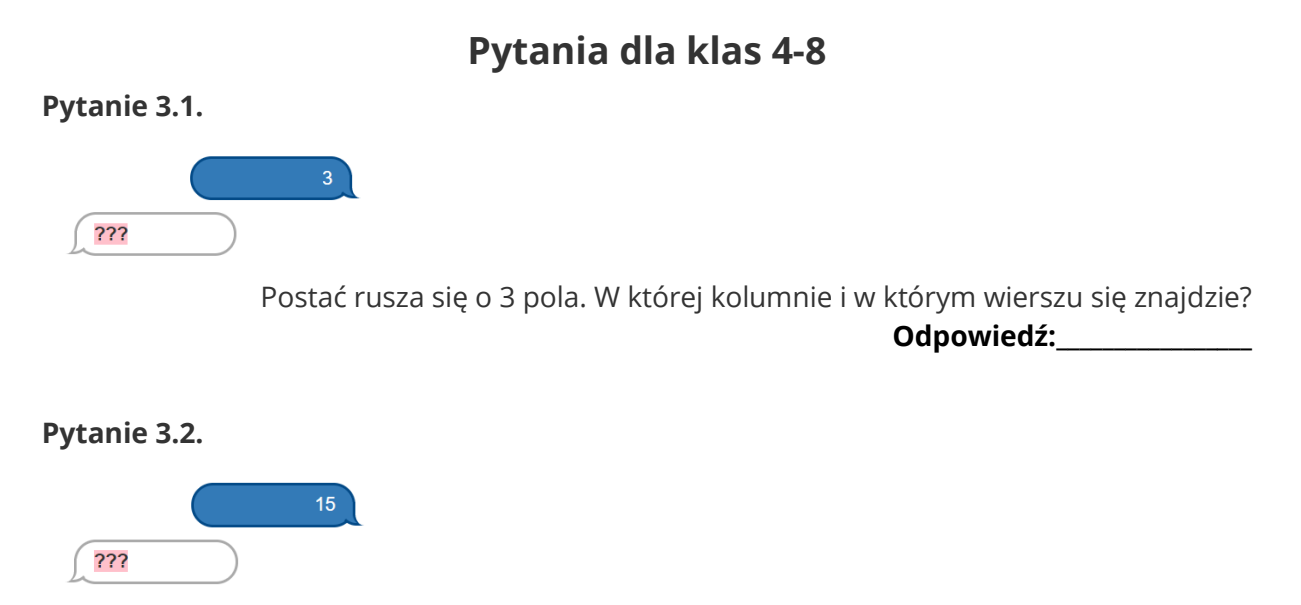

Postać rusza się o 15 pól. W której kolumnie i w którym wierszu się znajdzie? **Odpowiedź:\_\_\_\_\_\_\_\_\_\_\_\_\_\_\_\_\_**

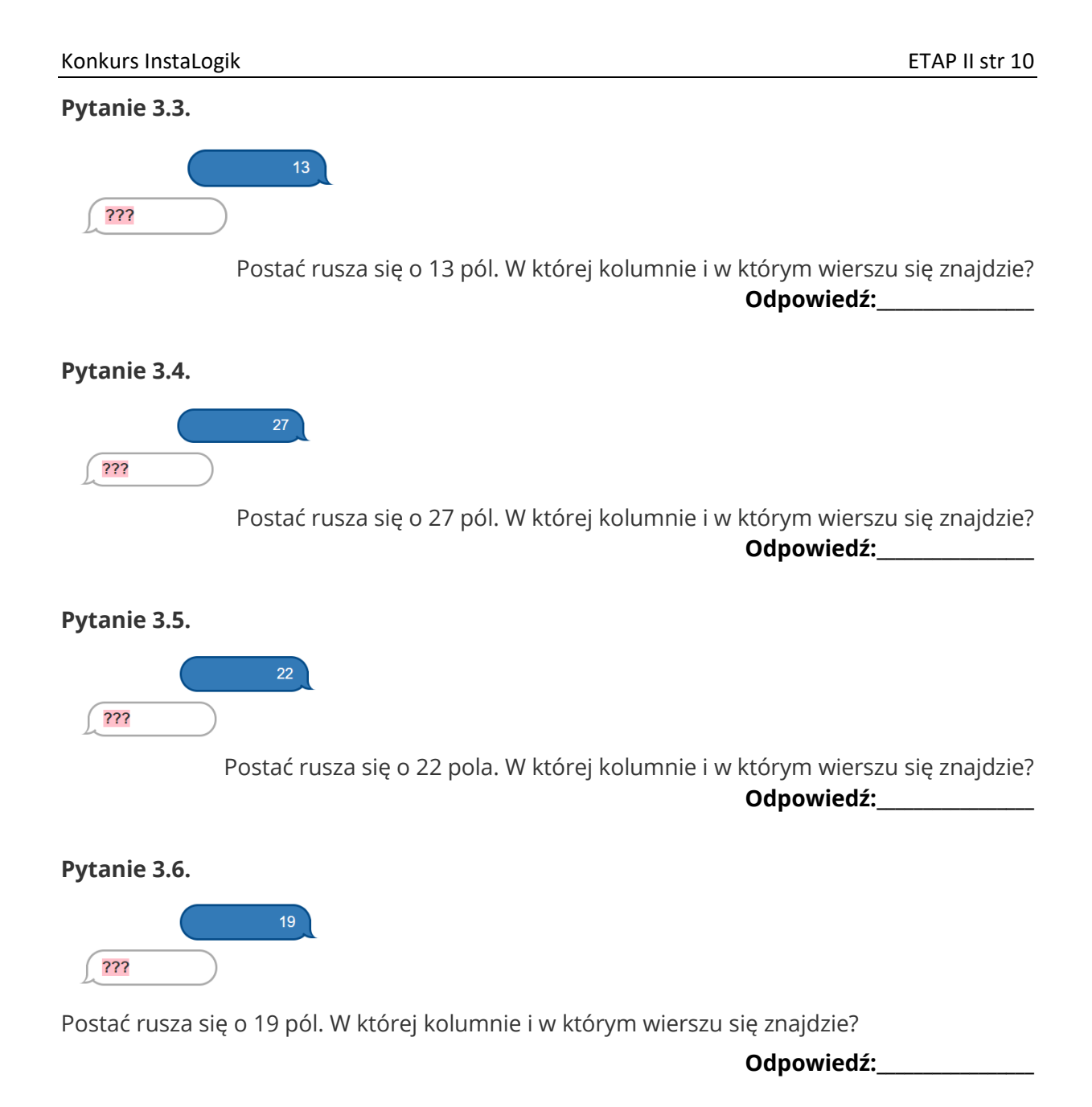

### **Pytanie 3.7.**

Plansza zmienia rozmiary na 10x10 (więc prawy dolny róg to pole 10-10, a lewy dolny to 10- 1). Postać rusza się o 30 pól. W której kolumnie i w którym wierszu się znajdzie?

**Odpowiedź:\_\_\_\_\_\_\_\_\_\_\_\_\_\_\_\_\_**

### **Pytanie 3.8.**

Plansza zmienia rozmiary na 10x10 (więc prawy dolny róg to pole 10-10, a lewy dolny to 10- 1). Postać rusza się o 13 pól. W której kolumnie i w którym wierszu się znajdzie?

#### **Pytanie 3.9.**

Plansza zmienia rozmiary na 10x10 (więc prawy dolny róg to pole 10-10, a lewy dolny to 10- 1). Postać rusza się o 19 pól. W której kolumnie i w którym wierszu się znajdzie?

**Odpowiedź:\_\_\_\_\_\_\_\_\_\_\_\_\_\_\_\_\_**

### **Pytanie 3.10.**

Plansza zmienia rozmiary na 11x11 (więc prawy dolny róg to pole 11-11, a lewy dolny to 11- 1). Postać rusza się o 27 pól. W której kolumnie i w którym wierszu się znajdzie?

**Odpowiedź:\_\_\_\_\_\_\_\_\_\_\_\_\_\_\_\_\_**

Korzystając ze środowiska Assembly stwórz omawiany program dla planszy 8x8. Powinien wczytać on liczbę pól do przejścia i wypisać wiersz i kolumnę, w którym postać zakończy swój ruch. Upewnij się, że zadziała on poprawnie dla każdego przypadku.

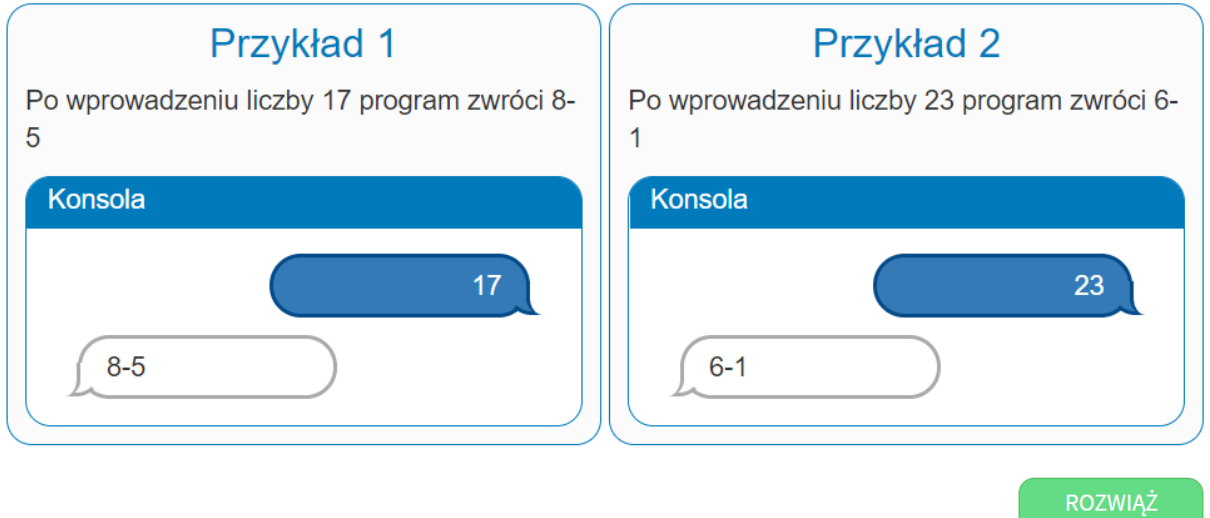

**ASSEMBLY** 

# **Średnie Zadanie**

Zbliżający się koniec semestru sprawił, że Bajtek zaczął się stresować swoją średnią. Aby nie marnować więcej czasu na ciągłe liczenie średniej i móc całkowicie poświęcić się nauce, poprosił Cię o napisanie programu, który pomoże mu w liczeniu średniej. Bajtek chciałby wysłać swoje oceny z dokładnie pięciu przedmiotów (każda ocena będzie liczbą całkowitą od 1 do 6 włącznie) i otrzymać jako odpowiedź ich średnią zaokrągloną w dół do liczby całkowitej. Średnia to suma liczb podzielona przez ich ilość. Zaokrąglenie w dół to odcięcie części ułamkowej, czyli 3,99 zaokrąglone w dół daje 3.

Napisz program, który wczyta 5 liczb całkowitych, każda z zakresu [1, 6], a następnie wypisze jedną liczbę całkowitą będącą średnią wczytanych liczb zaokrągloną w dół.

Przykład 1

5 ocen: 3, 4, 4, 5, 5 średnia:  $(3 + 4 + 4 + 5 + 5)/5$  $21 / 5 = 4 + 1/5$ 

Jest to więcej niż 4, ale mniej niż 5. Po zaokrągleniu w dół (wzięciu części całkowitej) otrzymujemy 4.

Przykład 1

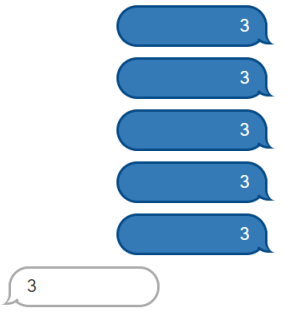

*Bajtek ze wszystkich przedmiotów ma ocenę 3. Ich średnia wynosi 3.*

Przykład 2

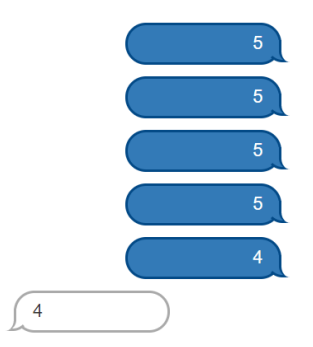

*Bajtek z czterech przedmiotów ma ocenę 5, ale z jednego 4. Średnia ocen wynosi prawie pięć, ale jednak mniej niż 5 (dokładnie 4,8 czyli 4 i 4/5). Zaokrąglając wynik w dół otrzymujemy średnią 4.*

Masz do wypełniania 10 pytań oraz do napisania 1 program znajdujący się na dole strony. Za pytania możesz dostać łącznie 50 punktów i 50 punktów za w pełni poprawny program.

## **Pytania dla klas 7-8**

### **Pytanie 4.1.**

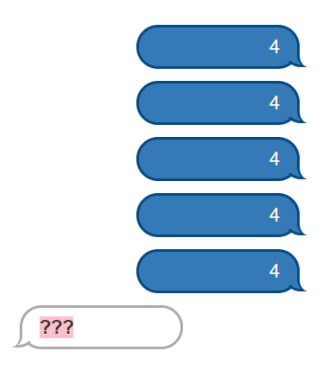

### Jaką średnią prześle program dla pięciu ocen 4?

**Odpowiedź:\_\_\_\_\_\_\_\_\_\_\_\_\_\_\_\_\_**

### **Pytanie 4.2.**

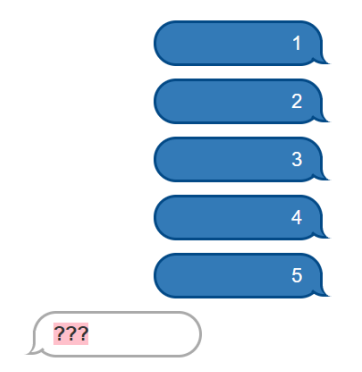

Jaką średnią prześle program dla podanych ocen?

**Odpowiedź:\_\_\_\_\_\_\_\_\_\_\_\_\_\_\_\_\_**

### **Pytanie 4.3.**

Bajtek ma do tej pory następujące oceny z czterech przedmiotów: 3, 3, 2, 4. Jaką najgorszą ocenę może otrzymać z piątego przedmiotu, aby średnia zaokrąglona w dół wynosiła 3?

**Odpowiedź:\_\_\_\_\_\_\_\_\_\_\_\_\_\_\_\_\_**

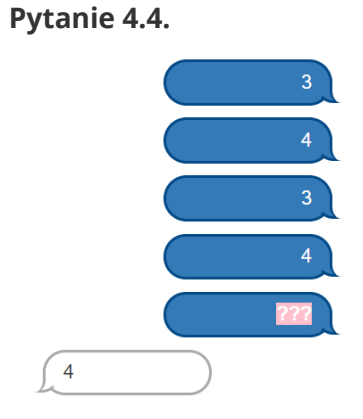

Jaką ocenę można przesłać w miejscu znaków zapytania, aby program odpowiedział średnią 4?

### **Pytanie 4.5.**

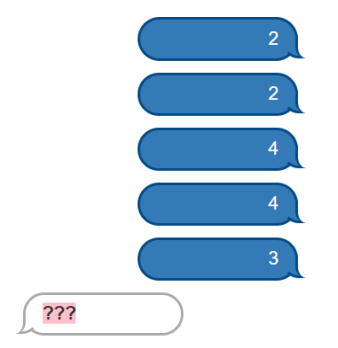

Jaką liczbę przesłał program?

**Odpowiedź:\_\_\_\_\_\_\_\_\_\_\_\_\_\_\_\_\_**

### **Pytanie 4.6.**

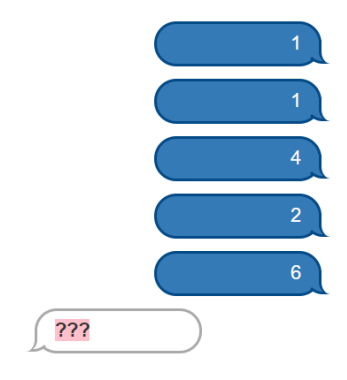

Jaką liczbę przesłał program w miejscu znaków zapytania?

**Odpowiedź:\_\_\_\_\_\_\_\_\_\_\_\_\_\_\_\_\_**

### **Pytanie 4.7.**

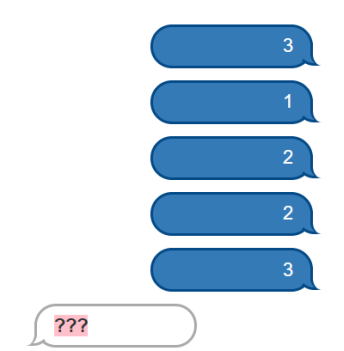

Jaką liczbę przesłał program w miejscu znaków zapytania?

**Odpowiedź:\_\_\_\_\_\_\_\_\_\_\_\_\_\_\_\_\_**

### **Pytanie 4.8.**

Bajtek ma do tej pory następujące oceny z czterech przedmiotów: 3, 3, 4, 4. Jaką najlepszą ocenę może otrzymać z piątego przedmiotu, aby średnia zaokrąglona w dół wynosiła 3?

### **Pytanie 4.9.**

Bajtek ma do tej pory następujące oceny z czterech przedmiotów: 5, 5, 5, 5. Jaką najlepszą ocenę może otrzymać z piątego przedmiotu, aby średnia zaokrąglona w dół wynosiła 4?

**Odpowiedź:\_\_\_\_\_\_\_\_\_\_\_\_\_\_\_\_\_**

### **Pytanie 4.10.**

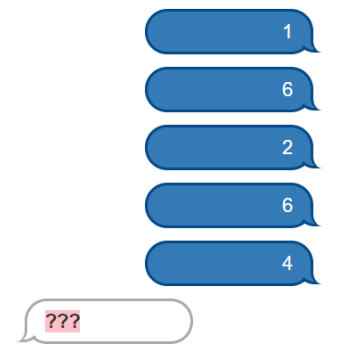

Jaką liczbę przesłał program?

**Odpowiedź:\_\_\_\_\_\_\_\_\_\_\_\_\_\_\_\_\_**

Korzystając ze środowiska Assembly stwórz omawiany program, który wczyta 5 liczb całkowitych z zakresu [1,6] a następnie wypisze jedną liczbę całkowitą będącą średnią wczytanych liczb zaokrągloną w dół. Upewnij się, że zadziała on poprawnie dla każdego przypadku.

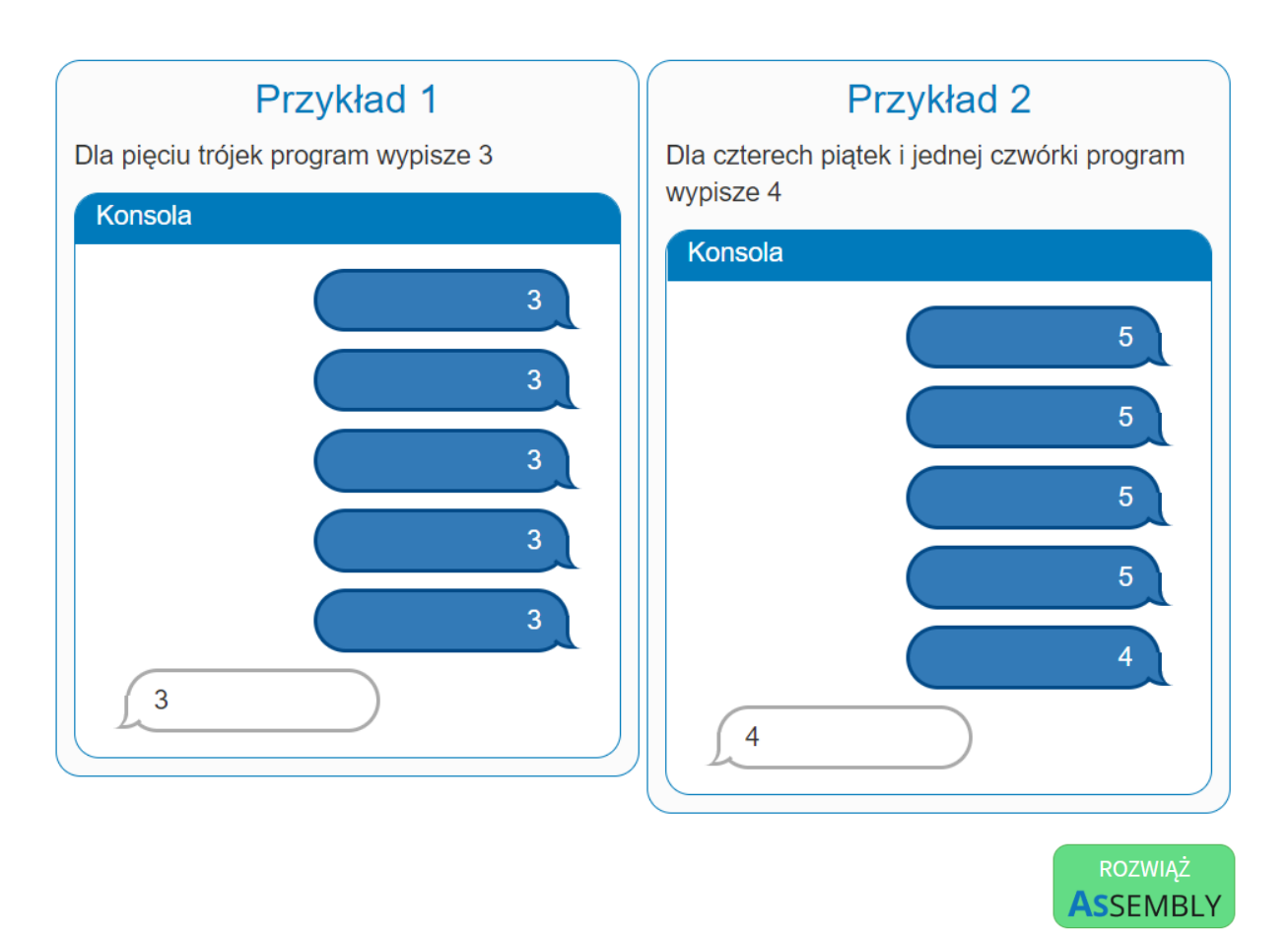